薬剤師会研修会のご案内

## 愛媛県薬剤師会宇和島支部研修会を下記の日程で開催いたします。 本講演会はTeamsを活用したWeb講演会になります

お時間になりましたら裏面に記載の手順でご視聴を宜しくお願い申し上げます。 ご視聴にあたっては弊社社員からのメールに記載のお願い事項をご確認の上視聴ください。

## 日 時:令和4年1月25日(火) 19:00~20:30 配信会場:JRホテルクレメント宇和島 2F「クレメントホール」

(愛媛県宇和島市錦町10-1 ℡ **0895-23-6111**)

ご注意:本セミナーは聴講会場を設けませんので、予めご了承ください。

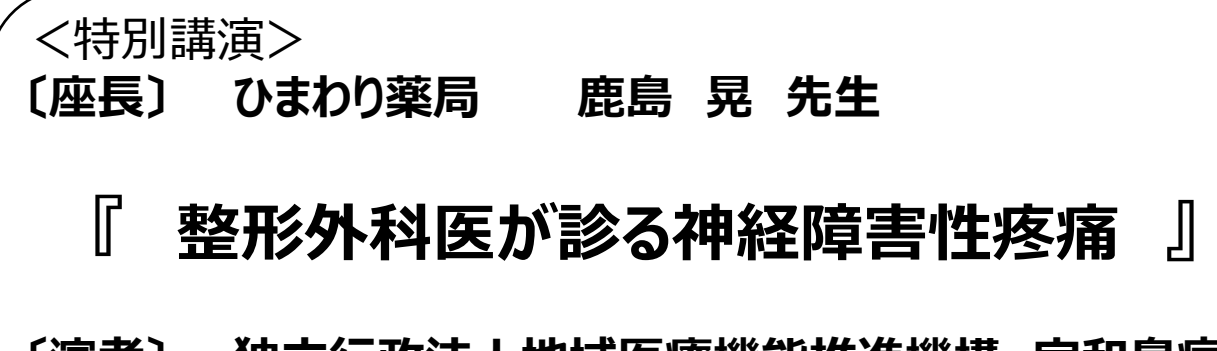

## **〔演者〕 独立行政法人地域医療機能推進機構 宇和島病院 整形外科 診療部長 河野 宗平 先生**

※ご視聴に関しては、担当者よりTeams参加用URLを送付させて頂きます。 ※参加用URL送付にあたり、お手数をお掛けいたしますが、右記2次元コード

もしくは下記アドレス宛に

①お名前 ②ご所属 ③E-mailアドレス ④取得される研修単位の種類を ご連絡下さい。 **申込み締切り:1月24日(月)**

※ご連絡頂きました個人情報は弊社医薬品等の情報提供活動のために 利用させていただく場合がございます。

**連絡先:第一三共株式会社 東元勝也**

**E-mail:higashimoto.katsuya.su@daiichisankyo.co.jp 当日の緊急連絡先:090-6954-3746** 

\*本会は日本薬剤師研修センター研修認定薬剤師制度1単位 申請中

- \*本会は日病薬病院薬学認定薬剤師制度研修カリキュラム(Ⅴ-2:1単位) 申請中
- \*愛媛県薬剤師会又は愛媛県病院薬剤師会の非会員の先生方で単位申請される場合は 手数料として2,000円を徴収させて頂きます。
- \*研修単位申請用キーワード提出の連絡先及び連絡方法はTeamsの参加用URLを 連絡する際にお送りするメールに記載致させていただきます。

JPALS研修会コード:

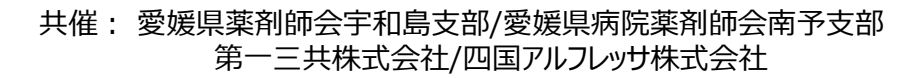

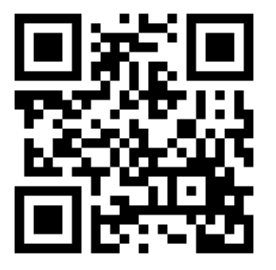

## **Microsoft Teamsによるご視聴のご案内**

Microsoft Teamsによるご視聴は、弊社よりご案内差し上げた先生のみとなっております。なお、本講演会は医療用医薬品に 関する情報を取り扱いますので、医療関係者以外の方がいらっしゃる公共の場所などからのアクセスはお控えください。また、録音、 録画、撮影等はお控えください。

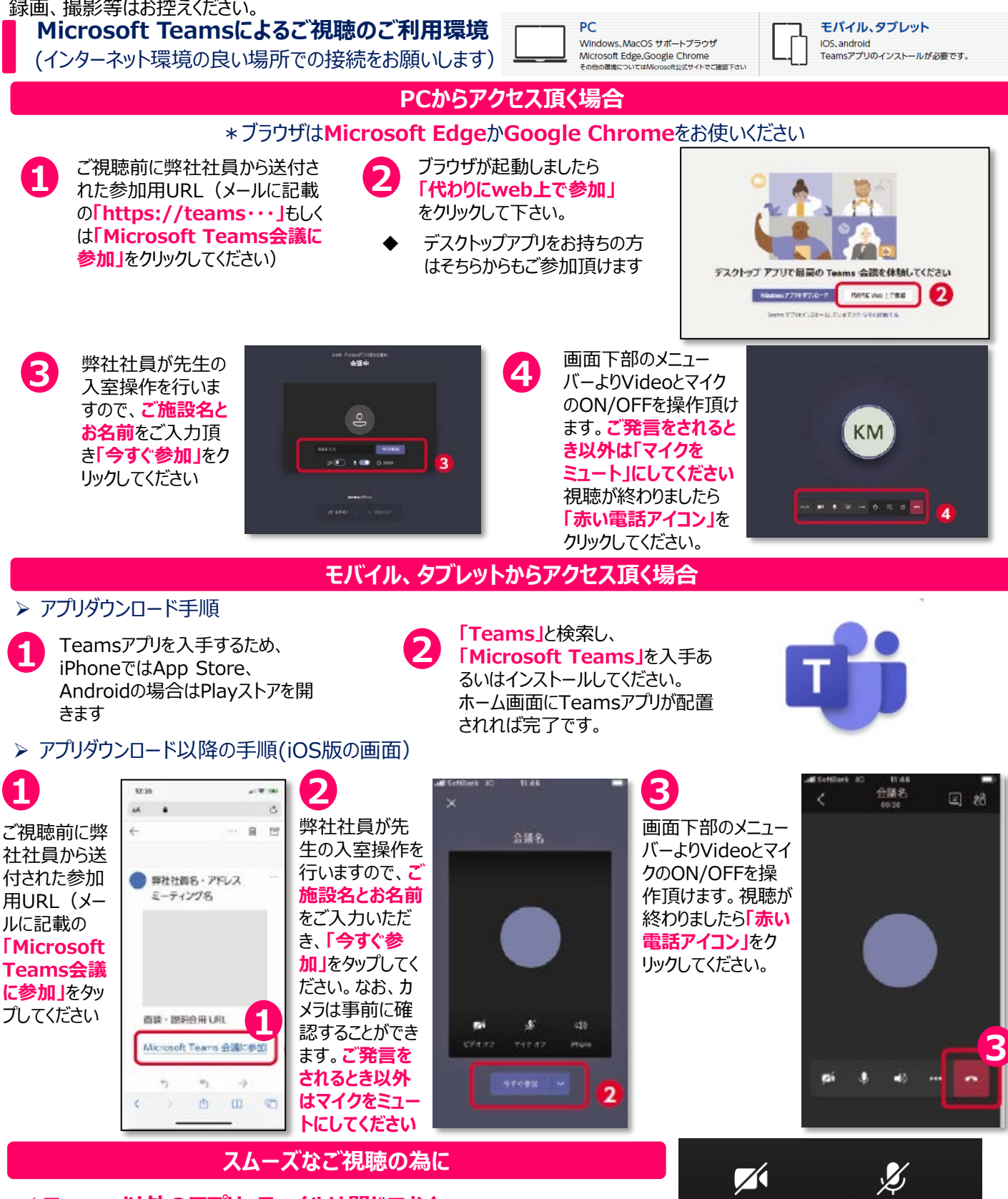

 **Teams以外のアプリ、ファイルは閉じておく ビデオはオフ、ご発言をされるとき以外はマイクをミュートにしておく**

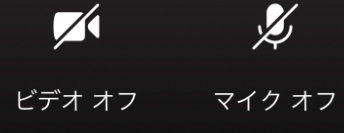